## SAP ABAP table CRMC\_IC\_RDPROF {CRM IC WebClient Rule Driven Interaction}

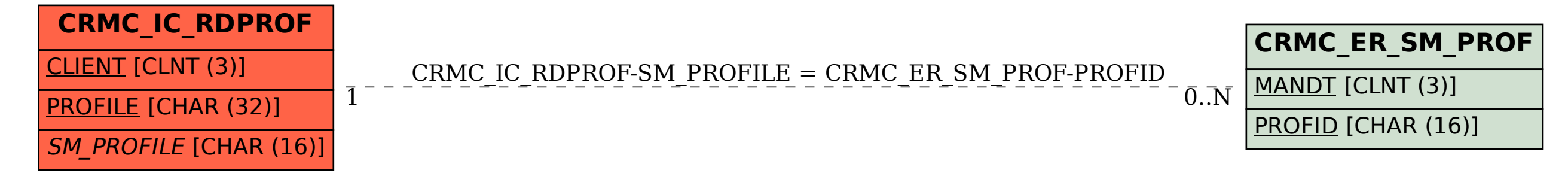